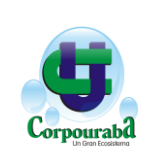

# **MANUAL DEL USUARIO – ADOPCIÓN DE GUÍAS AMBIENTALES**

Corporación para el Desarrollo Sostenible del Urabá

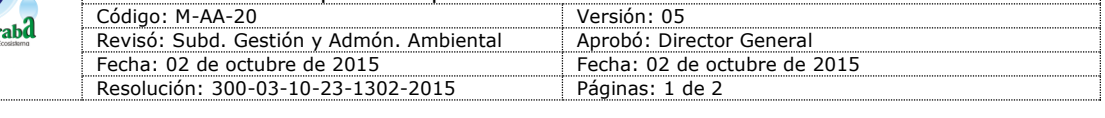

## **Definición**

Autorización(es) que otorga la autoridad ambiental competente, según corresponda, para la ejecución de un proyecto, obra o actividad, que de acuerdo con la Ley y los reglamentos pueda producir deterioro grave a los recursos naturales renovables o al medio ambiente o introducir modificaciones considerables o notorias al paisaje.

## **Cumplimiento de Requisitos**

- 1. Diligenciar "R-AA-43: FORMULARIO DE SOLICITUD DE ADOPCION DE GUÍA AMBIENTAL" proporcionado por La Corporación.
- 2. Plano de localización del proyecto, obra o actividad en 1:50, 1:100 o en 1:200.
- 3. Poder debidamente otorgado cuando se actúe por medio de apoderado.
- 4. Certificado de tradición y libertad, expedido con una antelación no superior a tres (3) meses. 5. Descripción explicativa del proyecto, obra o actividad que incluya por lo menos su
- localización, dimensión y costo estimado del plan de manejo ambiental. 6. Descripción de las características ambientales generales del área de localización del proyecto, obra o actividad.
- 7. Información sobre la presencia de comunidades localizadas en el área de influencia directa del proyecto, obra o actividad propuesta.
- 8. El documento de Plan de Manejo Ambiental en original y medio magnético ó documento que contemple los apartes de la Guía Ambiental a las cuales se acoge.
- 9. Certificado de uso del suelo expedidos por planeación municipal o quien haga sus veces.
- 10.Fotocopia de la cedula de ciudadanía para el caso de persona natural.

#### **Observación(es)**

 Si la actividad no requiere obtener licencia ambiental, pero esta enmarcada dentro de la Resolución del Ministerio de Ambiente Vivienda y Desarrollo Territorial 1023 del 28 de julio de 2005, el Usuario deberá establecer a que apartes de la guía ambiental correspondiente se acoge.

#### **Definición**

 **Guía ambiental:** Son documentos técnicos de orientación metodológica y conceptual para apoyar la gestión de manejo y desempeño ambiental de los proyectos obras o actividades contenidas en las guías.

## **Documentos que se Obtienen al Inicio del Trámite**

Auto de Inicio de Trámite, donde consta el número de radicado del expediente.

#### **Costo del Trámite** Ver "D-FC-01: LISTA DE TARIFAS DEL SERVICIO".

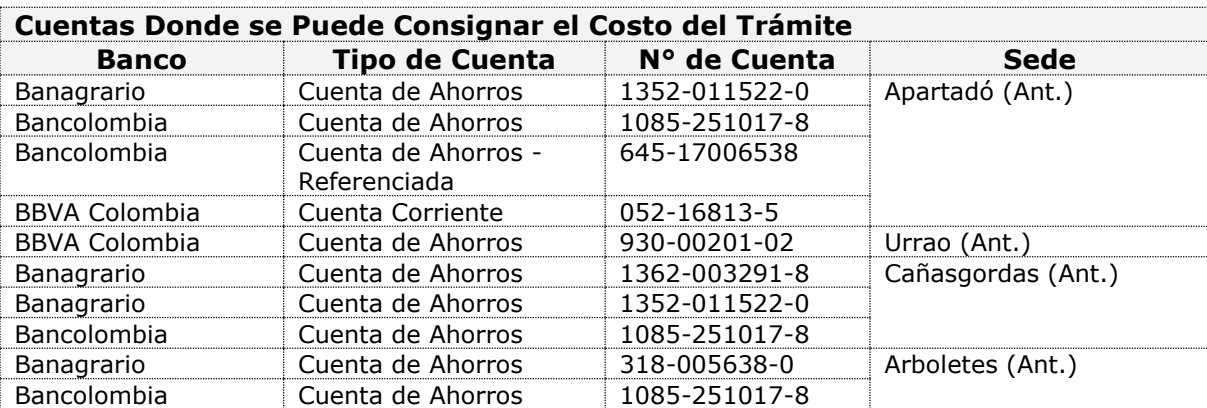

#### **Pasos para Realizar el Trámite**

1. Presentación del "R-AA-43: FORMULARIO DE SOLICITUD DE ADOPCION DE GUÍA AMBIENTAL" con los documentos requeridos en cualquiera de las oficinas de atención al usuario de las sedes regionales (Centro, Caribe, Atrato, Nutibara y/o Urrao) de la Corporación.

- 2. Los funcionarios de la oficina de atención al usuario de la sede regional de CORPOURABA donde se allegue la información, verifican que esta esté completa y cumpla jurídicamente.
- 3. Pago de trámite por parte del Usuario.
- 4. Elaboración de auto de inicio del trámite por CORPOURABA. 5. Notificación de auto de inicio.
- 6. Concepto técnico a través de Resolución.

# 7. Notificación de Resolución.

# **Como Recibirá la Respuesta**

Por escrito a través de Resolución autorizando o no la adopción o no de la Guía Ambiental.

### **Plazo para dar Respuesta al Trámite**

55 días hábiles, a partir de la entrega completa de los requisitos jurídicos y técnicos exigidos para el trámite por parte de los Usuarios.

## **Base Legal**

Decreto 1220 del 21 de abril de 2005, Resolución del Ministerio de Ambiente Vivienda y Desarrollo Territorial 1023 del 28 de julio de 2005.

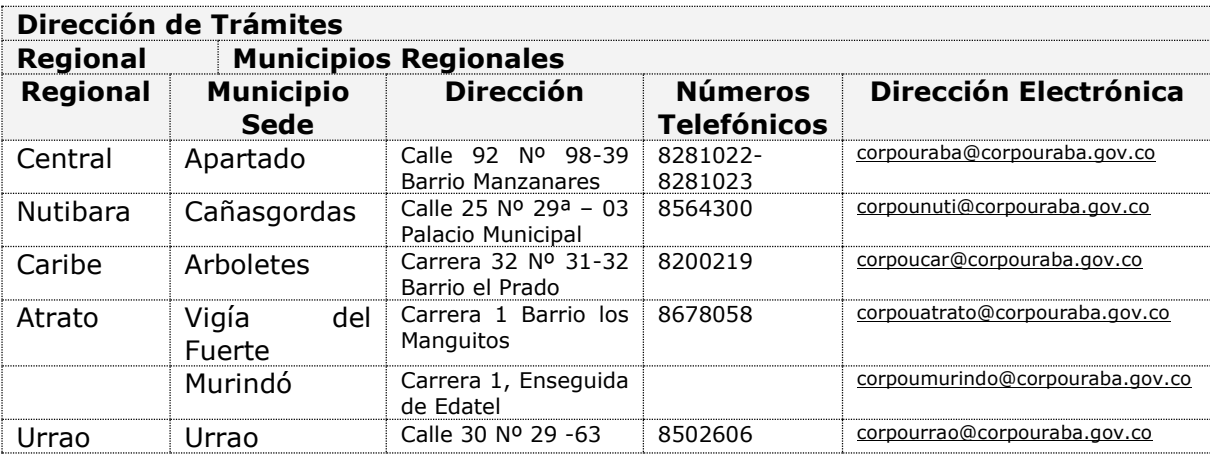

#### **Horario de Atención a Usuarios Trámites Ambientales y Atención General Regionales Central, Nutibara, Caribe, Atrato y Urrao Días Mañana Tarde**

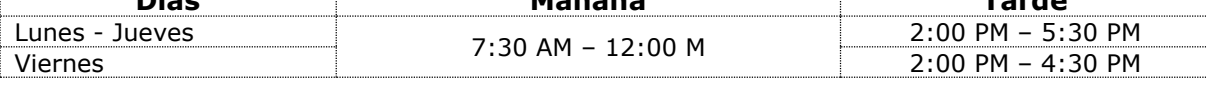

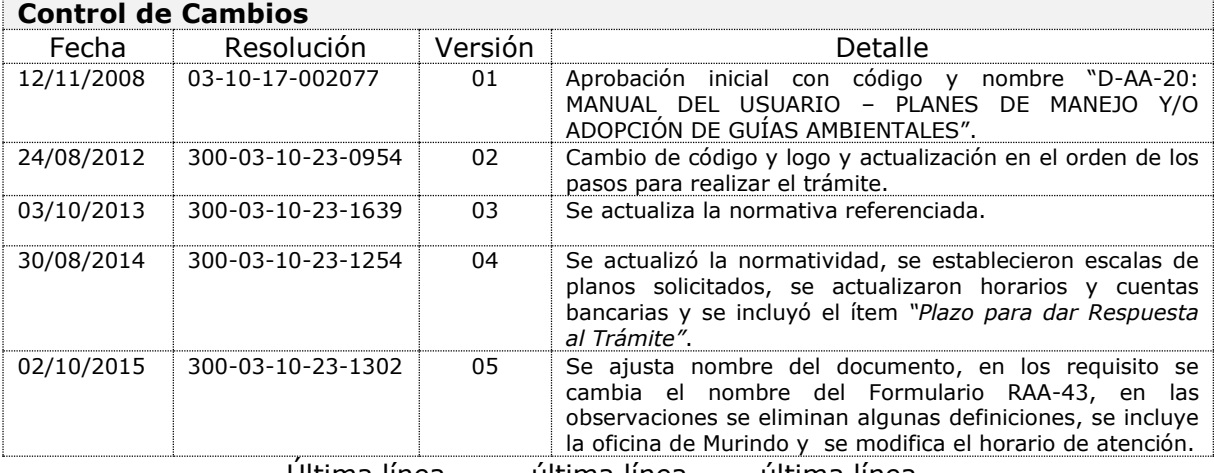

Ultima línea-------última línea------última línea

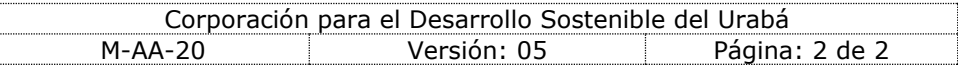